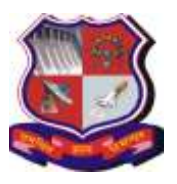

**Syllabus for Integrated MCA 4th Semester Subject Name: Python (PY) Subject Code: 2648601**

## **1. Learning Objectives:**

- To develop proficiency in creating based applications using the Python Programming Language.
- To be able to understand the various data structures available in Python programming language and apply them in solving computational problems.
- To be able to draw various kinds of plots using PyLab and Pandas
- To be able to understand the creation DB API in Python
- To be able to understand the applications of advanced concepts like networking, multithreading and data science in python

## **2. Desirable**

- 1. Basic Concept of Programming Language
- **3.** Course Contents:

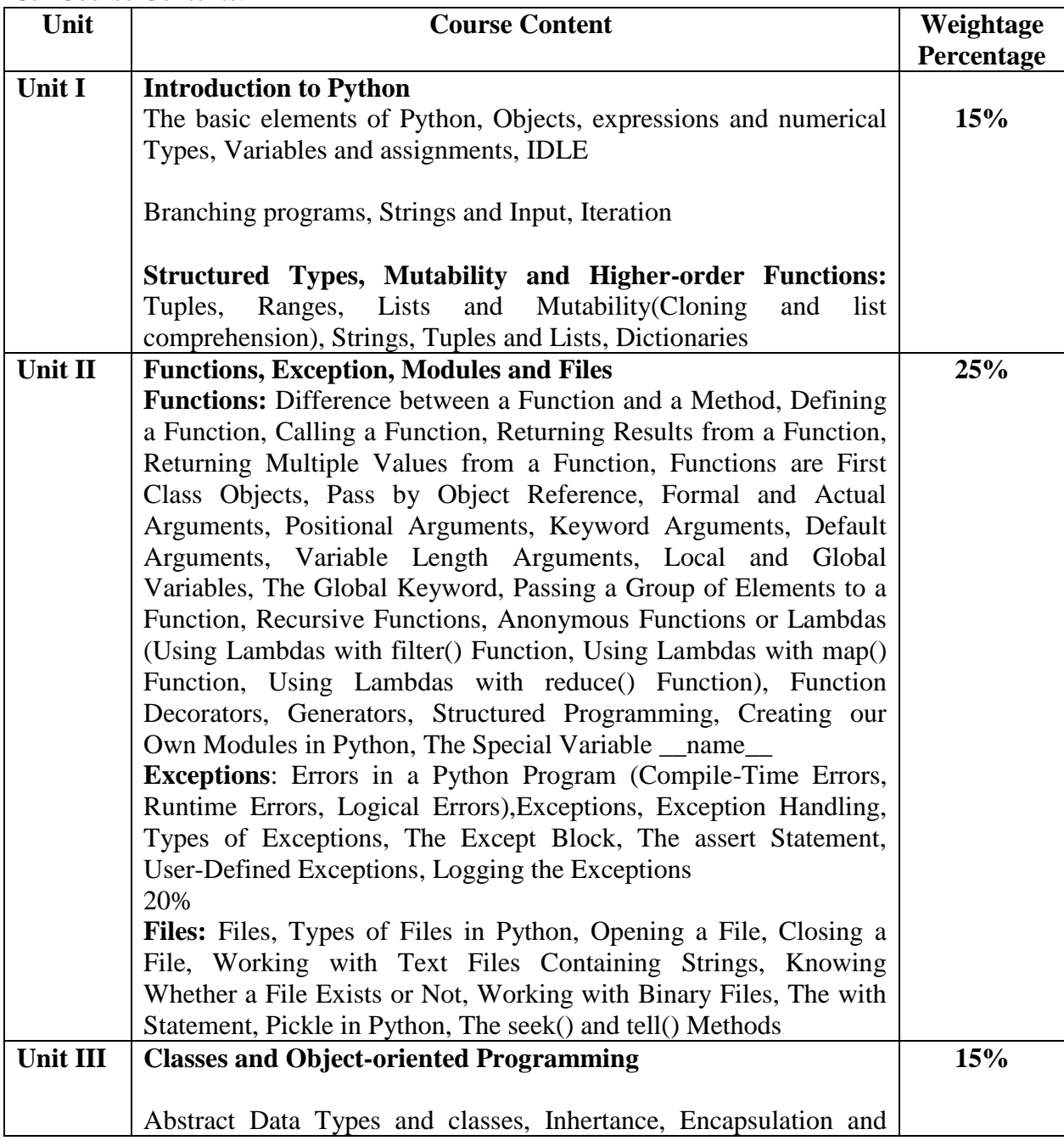

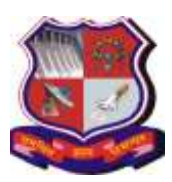

#### **Syllabus for Integrated MCA 4th Semester Subject Name: Python (PY) Subject Code: 2648601**

**With effective from academic year 2018-19**

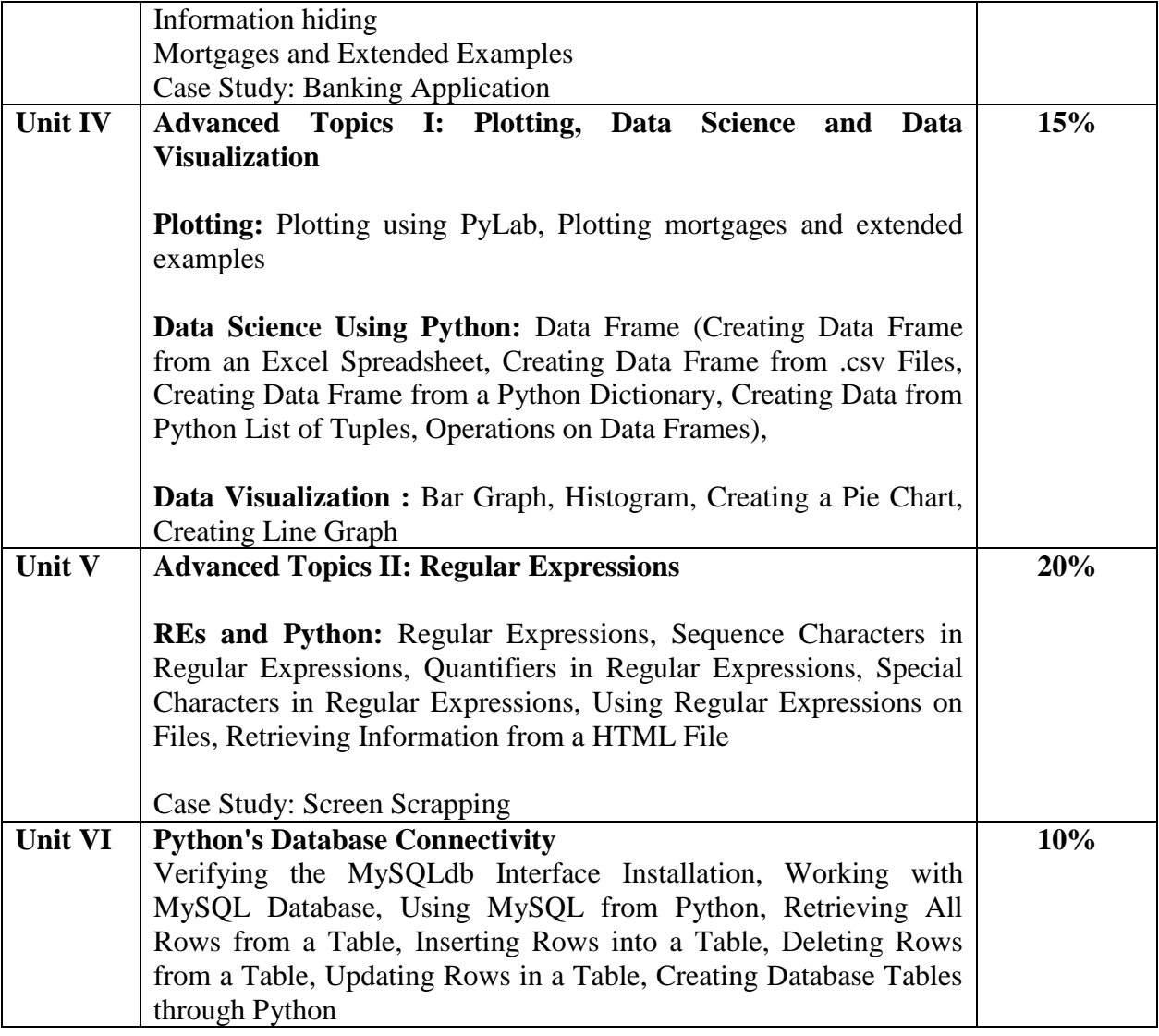

## **4. Text Book(s):**

- **1)** John V Guttag. "Introduction to Computation and Programming Using Python", 2nd Edition, Prentice Hall of India
- **2)** R Nageswara Rao, Core Python Programming, 2nd Edition, Dreamtech Press

## **5 Suggested Additional Reading:**

- **A) Books** 
	- 1) Wesley J Chun, Core Python Applications Programming, 3rd Edition.Pearson 2) Luke Sneeringer, Professional Python, WROX
	- 3) Robert Sedgewick, Kevin Wayne, Robert Dondero, Introduction to Programming in Python, Pearson
	- 4) Doug Hellmann, The python 3 standard Library by example, Pearson Education
	- 5) Alex Martelli, Python Cookbook, O'REILLY
	- 6) Laura Cassell, Python Projects, WROX

7) Daniel Y Chen, Pandas for Everyone: Python Data Analysis , 1st Edition, Pearson Eduction

## **B) Web References:**

1) Charles Severance, Python for informatics: www.pythonlearn.com

2) Swaroop C H. "A Byte of Python", http://www.swaroopch.com/notes/python

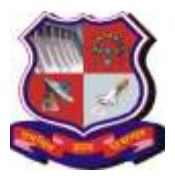

#### **Syllabus for Integrated MCA 4th Semester Subject Name: Python (PY) Subject Code: 2648601**

**With effective from academic year 2018-19**

- 3) "Python Programming", http://en.wikibooks.org/wiki/Python\_Programming
- 4) "The Python Tutorial", http://docs.python.org/release/3.0.1/tutorial/
- 5) "Learn Python the Hard way", http://learnpythonthehardway.org/
- 6) Dive Into Python 3: http://www.diveintopython.net/

#### **6. Chapter wise Coverage from the Text Book:**

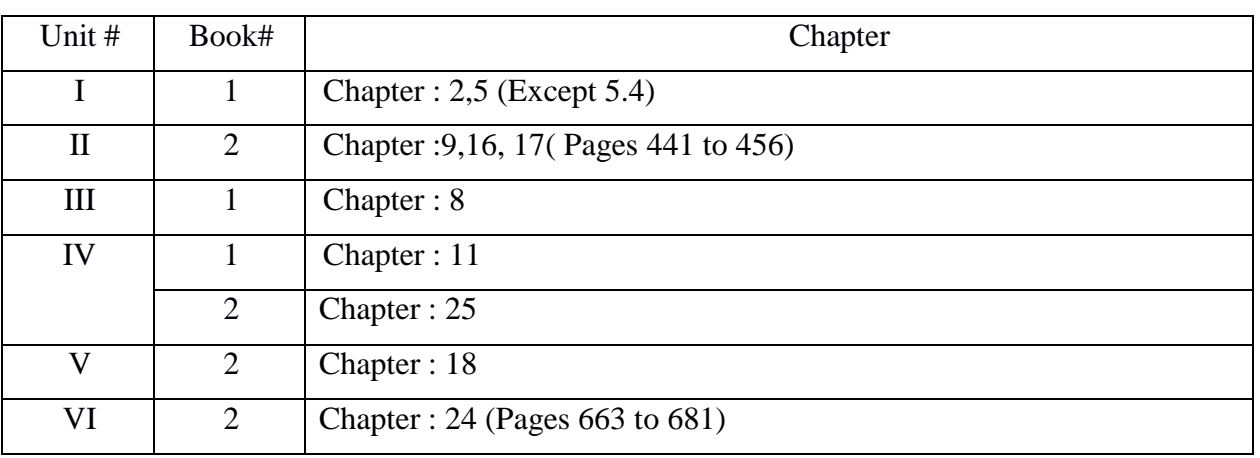

#### **7. Outcomes**

At the end of the course, the student should be able to:

- Ability to create roboust applications using the Python programming language
- Ability to create applications for solving computational problems using the Python Programming Language

## **Practical List**

**Tools: Python 3.x, IDLE**

## **Part I:**

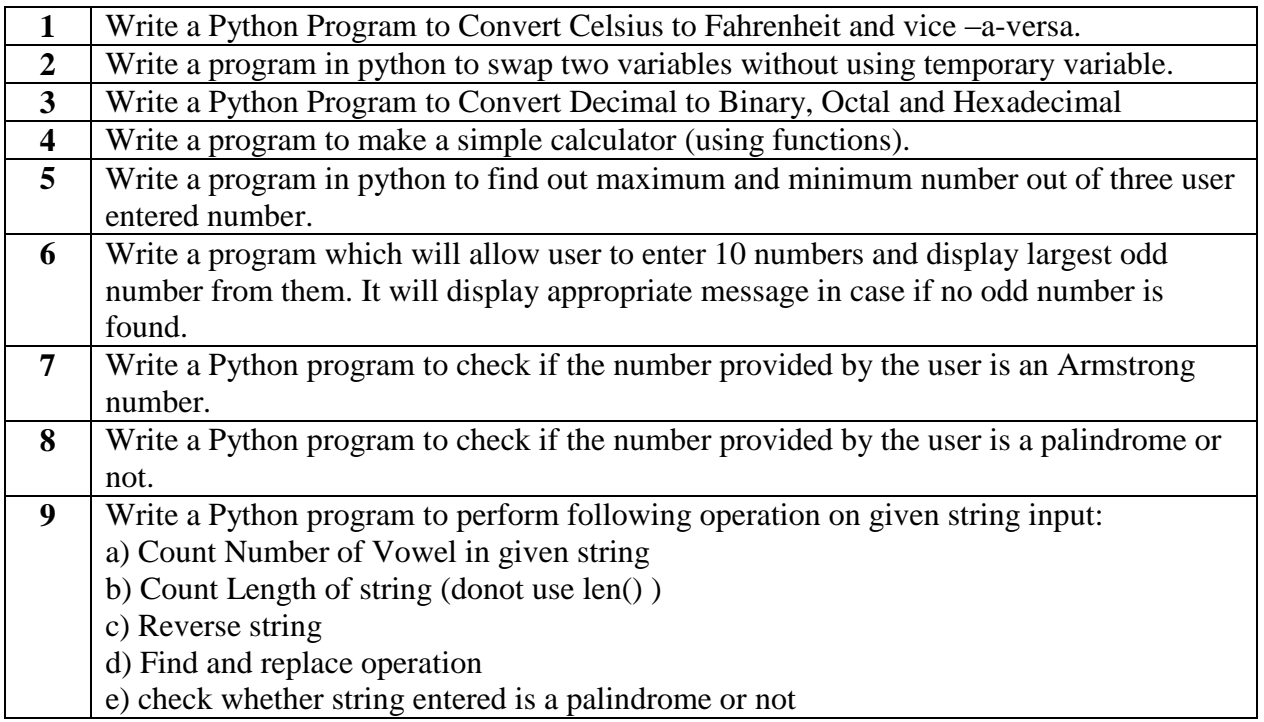

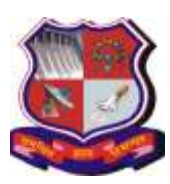

## **Syllabus for Integrated MCA 4th Semester Subject Name: Python (PY) Subject Code: 2648601**

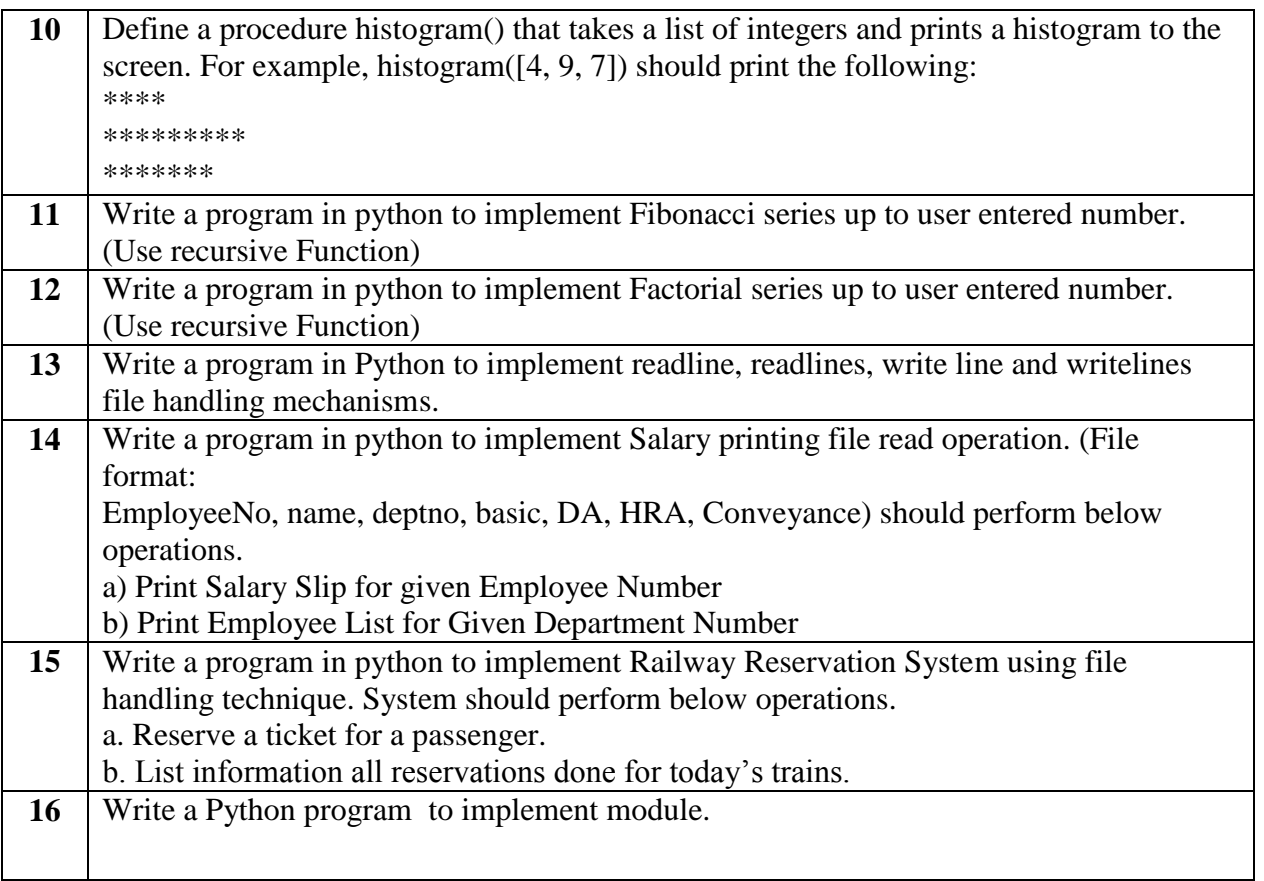

## **Part II: Advanced Topic: Plotting and Data Science**

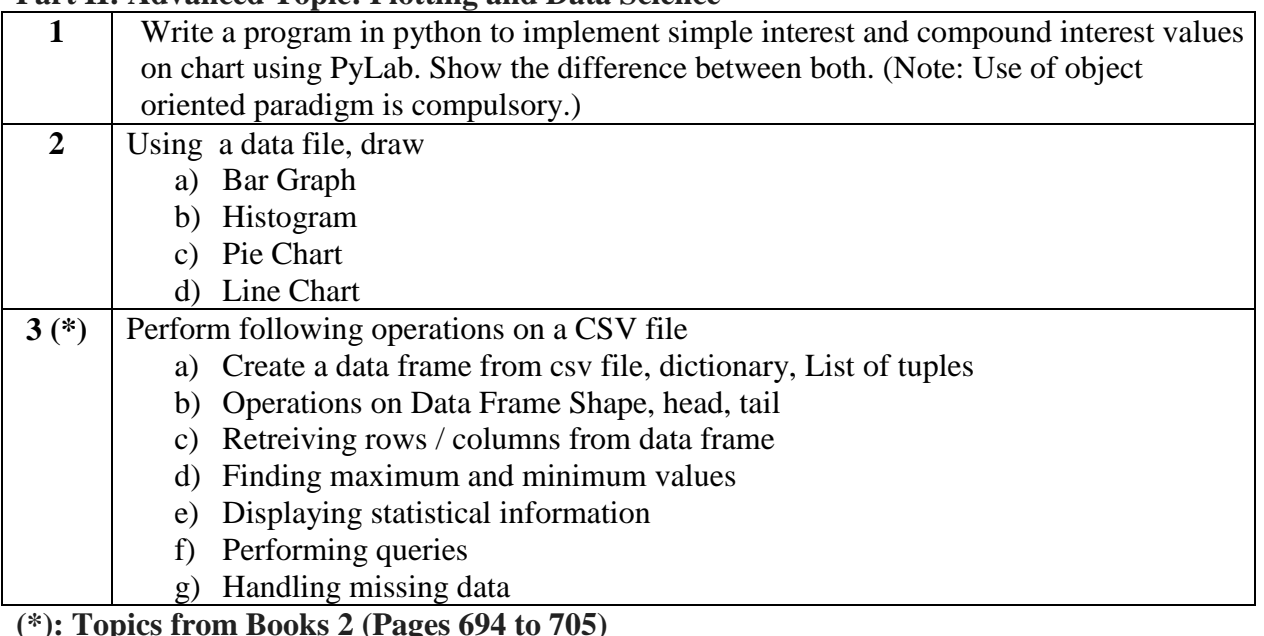

**(\*): Topics from Books 2 (Pages 694 to 705)**

## **Part III: Advanced Python Programming : Regular Expressions**

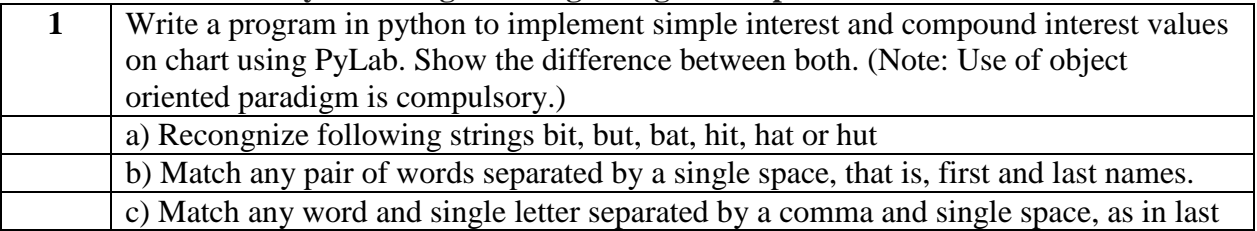

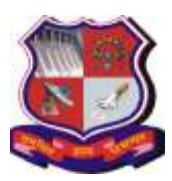

## **Syllabus for Integrated MCA 4th Semester Subject Name: Python (PY) Subject Code: 2648601**

**With effective from academic year 2018-19**

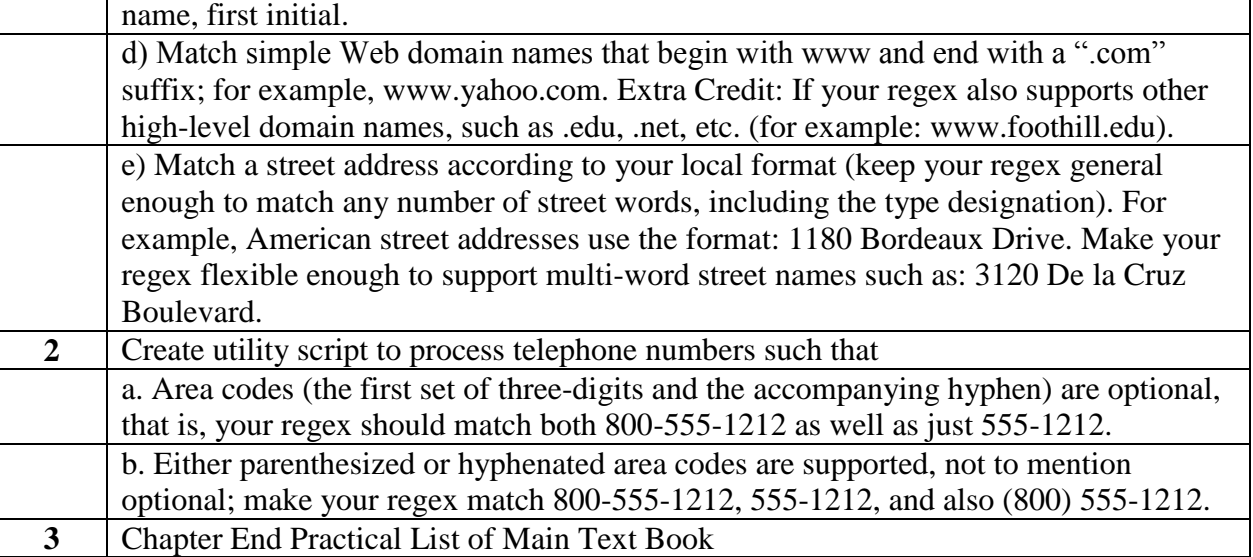

## **Part IV: Advanced Python Programming: Database**

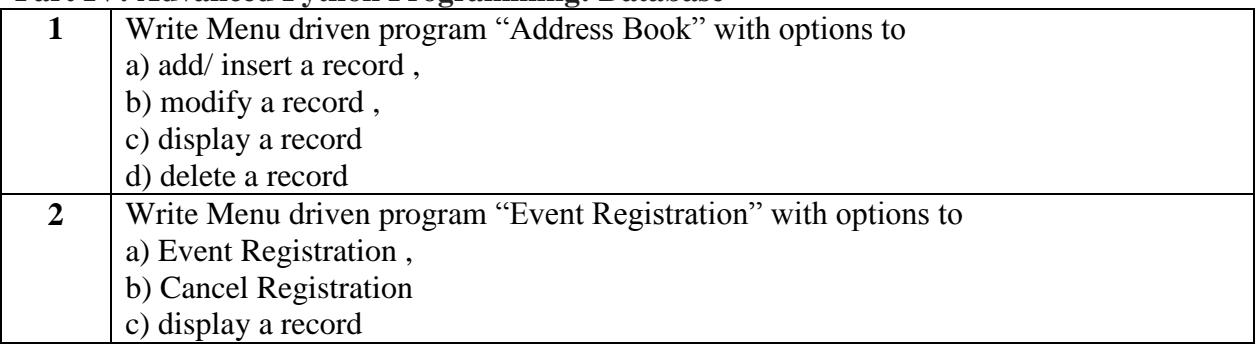